## 知 SecCenter X2040 安全一体机HDM口IP地址忘记

[其他](https://zhiliao.h3c.com/questions/catesDis/728) **[李磊](https://zhiliao.h3c.com/User/other/135781)** 2021-10-26 发表

组网及说明 暂不涉及

问题描述

客户设备上旁挂服务器,业务需要修改了默认HDM口IP地址,但是现场操作工程师未记录下相关IP地址,现在希望 获取当前HDM口管理IP地址。

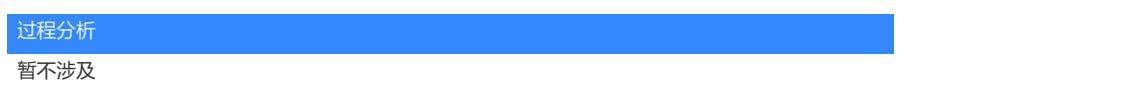

## 解决方法

可以在服务器上连接一台显示器,随后重启服务器,就可以在显示器的右上角看到管理IP地址